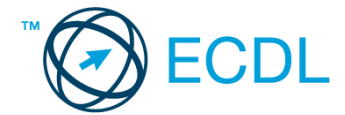

## **46. FELADAT**

- 1. Nyissa meg a *válaszfájl 46* nevű fájlt. Írja a megfelelő helyre a nevét, kártyaszámát és írja be az elméleti kérdésekre a helyes válaszok betűjelét. Mentse el a fájlt. [6 pont]
	- 1.1.Az alábbiak közül melyik nem operációs rendszer?
		- a) Windows 7.
		- b) Linux.
		- c) OS X.
		- d) CPU.

1.2.Melyik ikon szolgál az ablak tálcára helyezésére?

- a) Bezárás gomb.
- b) Előző méret gomb.
- c) Telies méret gomb.
- d) Kis méret gomb.

1.3.Milyen szempont szerint nem lehet rendezni a fájlokat?

- a) Dátum.
- b) Méret.
- c) Kiteriesztés.
- d) Tartalom.

1.4.Hogyan lehet a teljes képernyőt vágólapra helyezni?

- a) Az operációs rendszer Print Screen parancsával.
- b) A teljes képernyő kijelölésével és a kivágás paranccsal.
- c) Teljes képernyőt nem, csak az adott dokumentum részét lehet vágólapra helyezni.
- d) A billentyűzet Print Screen gombjával.

1.5.Mi a különbség a vírus és kémprogramok között?

- a) Semmi, mindkettő veszélyes, mert kárt okozhatnak a számítógépen tárolt fájlokban.
- b) A kémprogramok célja általában személyes adatok megszerzése a felhasználó tudta nélkül, míg a a vírusok általában kárt okozhatnak a számítógépen tárolt fájlokban.
- c) A kémprogramok célja a károkozás, míg a vírusok általában ártalmatlanok.
- d) A vírusok célja a károkozás, míg a kémprogramok általában ártalmatlanok.

1.6.Miért fontos a helyes testtartás számítógép használata közben?

- a) Hogy a lábunkat szabadon ki tudjuk nyújtani, és így hosszabb ideig bírjuk a munkát.
- b) Hogy a billentyűzetet és az egeret a leghatékonyabban tudjuk használni.
- c) Gerincbántalmak és egyéb mozgásszervi megbetegedések elkerülése végett.
- d) Azért, hogy a képernyőre megfelelő szögben láthassunk rá.

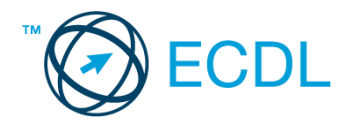

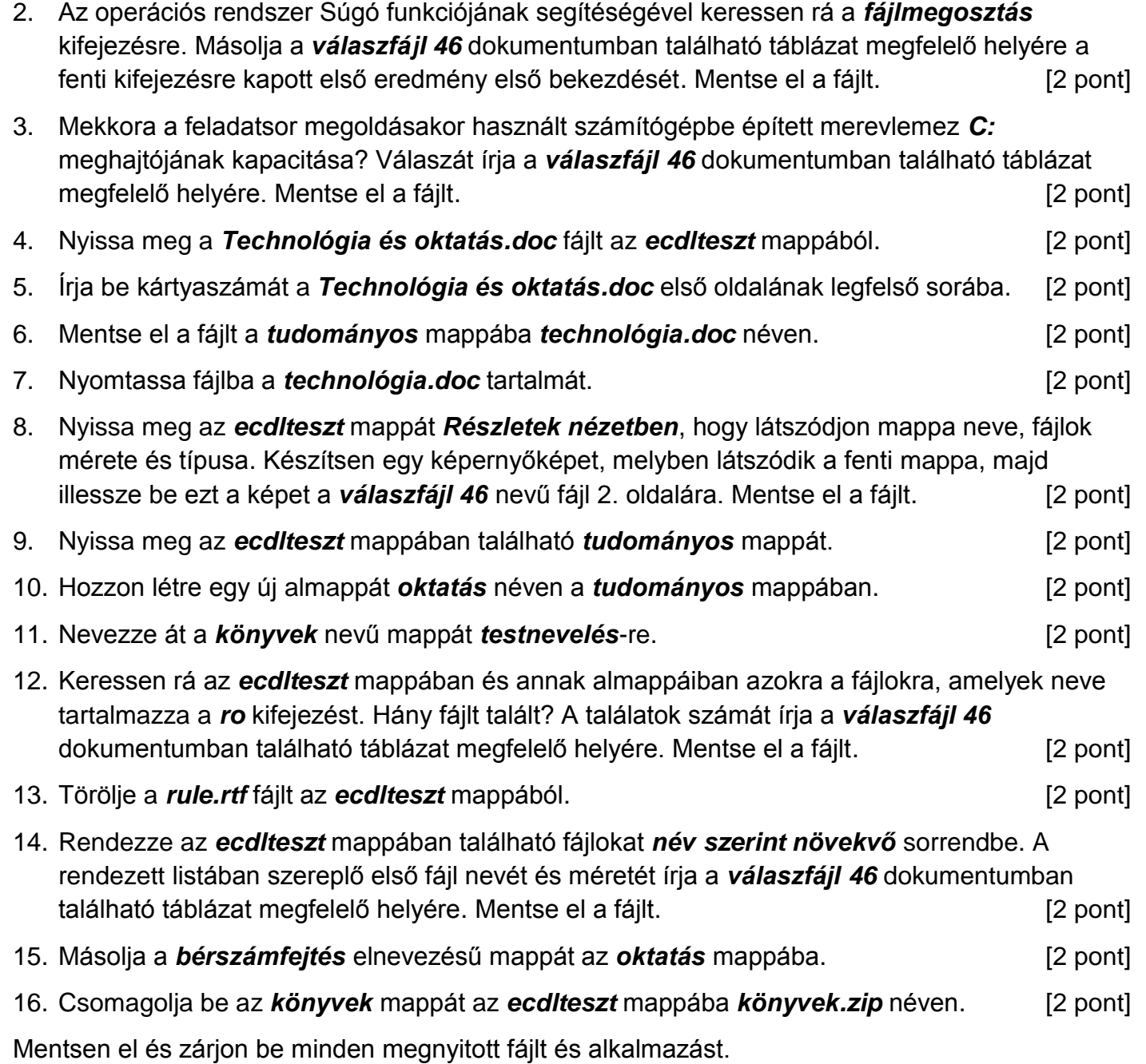